## **eole-common - Evolution #3407**

## **désactiver la séquence ctrl - alt - suppr**

26/04/2012 11:56 - Thierry Bertrand

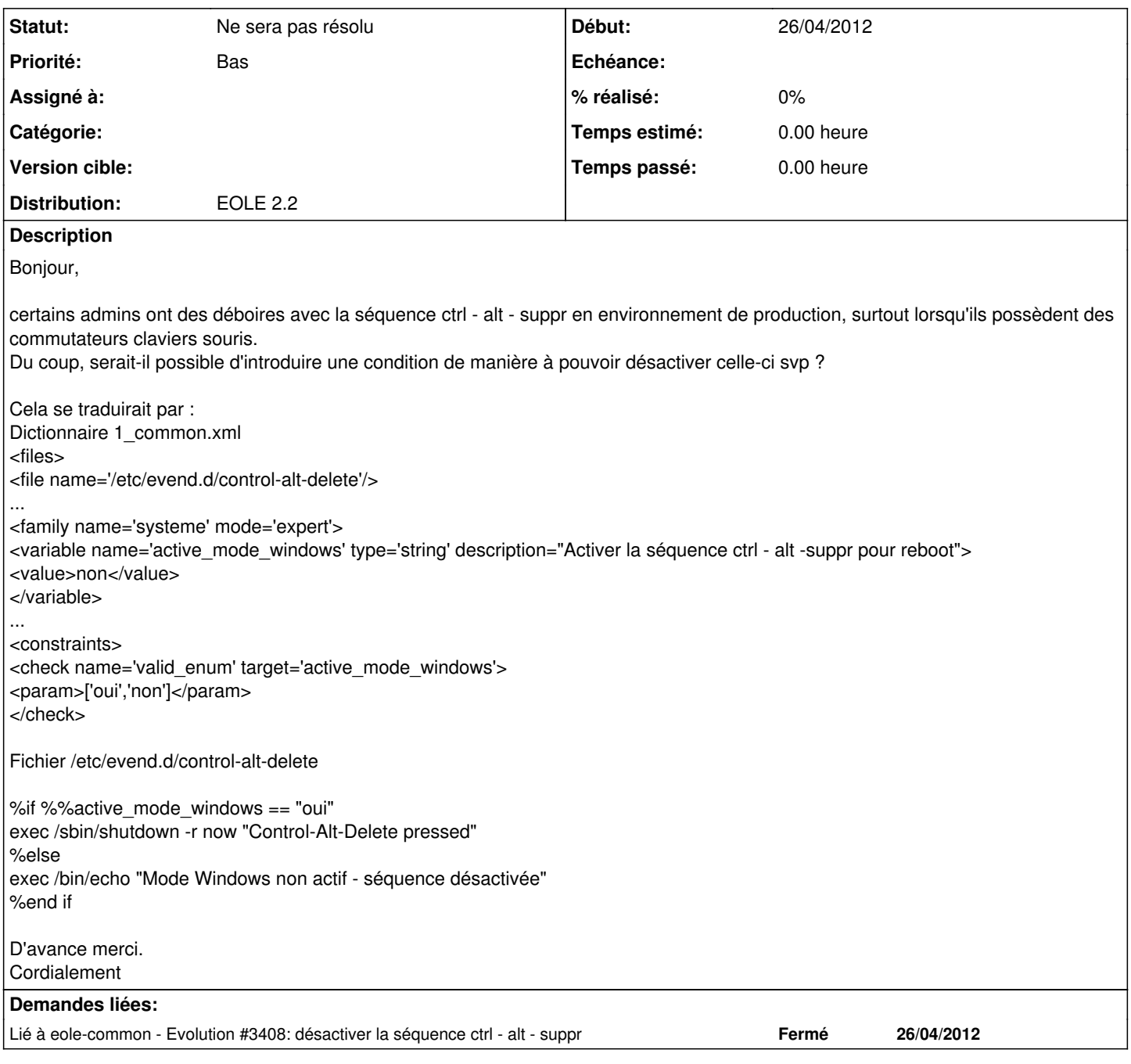

## **Historique**

**#1 - 31/05/2012 15:49 - Joël Cuissinat**

*- Statut changé de Nouveau à Ne sera pas résolu*

Pas de backport prévu sur 2.2 :(